ПРИНЯТО

на заседании педагогического совета Протокол № 1 от 28.08. 2017г.

УТВЕРЖДЕНО Директор МБУ «Школа № 79» Т. Д. Насенникова Приказ № 454-ОД от 01.09.2017г.

## **Положение**

о ведении электронного классного журнала (ЭКЖ)

### **1. Термины и определения.**

ИС - информационная система.

ПО - программное обеспечение.

ОУ - образовательное учреждение.

АСУ РСО - автоматизированная система управления региональной системы образования.

АСУ РСО ОУ - сегмент АСУ РСО, относящийся к конкретному ОУ.

Электронный классный журнал (далее ЭЖ) - электронный сервис, предоставляемый АСУ РСО, обеспечивающий учет выполнения учебных программ, успеваемости и посещаемости обучающихся

Электронный дневник (далее ЭД) - электронный сервис, предоставляемый АСУ РСО, обеспечивающий в электронном виде информирование обучающихся и их родителей о результатах учебного процесса.

Технический специалист - сотрудник ОУ либо специалист сторонней организации, осуществляющий настройки и установку обслуживание средств вычислительной техники и ПО.

Администрация МБУ «Школа № 79» - представители администрации ОУ: директор, заместители директора и т.п.

Заместитель директора по ИТ - административный работник ОУ, курирующий процесс развития информатизации школы, вопросы использования информационных и коммуникационных технологий в образовательной и управленческой деятельности, осуществляющий общее руководство и контроль этого процесса.

Педагогические работники МБУ «Школа № 79» - учителя-предметники, классные руководители.

Оценка - результат оценивания учебной деятельности обучающихся на уроке.

Отметка - отображение отсутствия обучающегося на уроке.

### **2. Общие положения.**

2.1 Данное положение разработано на основании действующего законодательства РФ о ведении документооборота и учета учебно-педагогической деятельности.

2.2 Положение регламентирует использование базы АСУ РСО в образовательной деятельности МБУ «Школа № 79».

2.3 Настоящее Положение определяет понятия, цели, требования, организацию и работу с ЭЖ образовательного учреждения.

2.4 Поддержание информации, хранящейся в базе данных ЭЖ в актуальном состоянии, является обязательным.

2.5 Пользователями ЭЖ являются: представители органов управления образования, администрация ОУ, педагогические работники ОУ, ученики и родители (имеющие права доступа в соответствии с категориями разграничения прав доступа) Приложение № 1 «Типовая матрица доступа».

2.6 Настоящее Положение определяет понятия, цели, требования, организацию и работу с ЭЖ образовательного учреждения.

2.7 Поддержание информации, хранящейся в базе данных ЭЖ в актуальном состоянии, является обязательным.

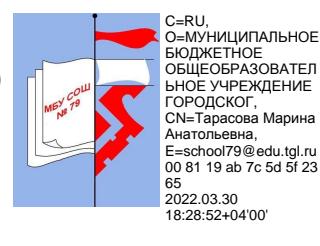

2.8 Ключевыми критериями для заполнения электронного классного журнала являются:

- обеспечение функциональности учета,
- повышение надежности хранения информации,
- повышение доступности информации,
- улучшение контроля за вводом и изменением информации,
- повышение удобства введения и анализа информации,
- контроль за соблюдением прав доступа.

2.9 Предоставление персональной информации из базы АСУ РСО, а также индивидуальной информации учеников и их родителей (законных представителей) для учета успеваемости и электронного обмена с ними, должно быть ограничено в соответствии с законодательством РФ. Сводные формы учета такой информации должны быть доступны только тем сотрудникам, для которых это необходимо по технологическим условиям организации работы.

2.10 Для ведения учебно-педагогической деятельности образовательное учреждение может использовать средства АСУ РСО.

2.10 Родители и учащиеся имеют доступ только к собственным данным и используют ЭКЖ для их просмотра.

### **3. Задачи, решаемые ЭЖ.**

ЭЖ используется для решения следующих задач:

- 3.1 Ввод и хранение данных об успеваемости и посещаемости обучающихся.
- 3.2 Оперативный доступ пользователей ЭЖ к оценкам за весь период ведения журнала по всем предметам в любое время.
- 3.3 Своевременное информирование родителей по вопросам успеваемости и посещаемости их детей.
- 3.4 Автоматизация формирования отчетов учителей и администрации МБУ «Школа № 79».
- 3.5 Вывод информации, хранящейся в базе данных, на бумажный носитель для оформления в виде документа в соответствии с требованиями Российского законодательства.
- 3.6 Контроль выполнения общеобразовательных программ в соответствии с учебным планом на текущий учебный год.

#### **4. Правила и порядок работы с ЭЖ**

4.1 Технический специалист устанавливает ПО, необходимое для работы с электронным журналом, и обеспечивает надлежащее функционирование созданной программно-аппаратной среды.

4.2 Пользователи получают реквизиты доступа к ЭЖ в следующем порядке:

- учителя, классные руководители, администрация получают личные реквизиты доступа у сотрудника ОУ, наделенного функционалом администратора АСУ РСО ОУ;
- классные руководители получают реквизиты доступа для родителей и учащихся своего класса у сотрудника ОУ, наделенного функционалом администратора АСУ РСО ОУ;
- родители и обучающиеся получают реквизиты доступа у классного руководителя.

4.3 Пользователи при работе с ЭЖ руководствуются Регламентом работы пользователей с электронным журналом Приложение № 2 (далее Регламент).

4.4 Родители получают доступ к данным своих детей; используют ЭЖ для просмотра, ведут переписку с классным руководителем, педагогами и администрацией.

4.5 Обучающиеся получают доступ к собственным данным, используют ЭЖ для просмотра, ведут переписку с классным руководителем, педагогами и администрацией.

# **5. Функциональные обязанности специалистов ОУ по заполнению ЭКЖ**

# **5.1. Администратор АСУ РСО в МБУ «Школа № 79»:**

- предоставляет права доступа различным категориям пользователей на уровне МБУ «Школа № 79»;
- ведет статистику посещений базы АСУ РСО различными группами пользователей;
- организует постоянно действующий пункт для обучения работе с ЭЖ учителей, классных руководителей и родителей по мере необходимости;
- проводит закрытие/открытие нового учебного года;
- обязан в базе АСУ РСО после процедуры открытия учебного года создать учебный план, соответствующий утвержденному;
- ежемесячно и по окончании каждого учебного периода проводит анализ ведения ЭЖ и передает его для дальнейшей обработки заместителю директора по УВР.

# **5.2. Секретарь:**

- ведет и поддерживает списки сотрудников ОУ, обучающихся ОУ в актуальном состоянии;
- ведет и поддерживает в актуальном состоянии движение учащихся в течение всего учебного года;
- проводит электронный перевод обучающихся из класса в класс на основании приказа директора ОУ;
- по окончании учебного года архивирует (нумерует, прошивает, заносит в реестр) твердые копии ЭЖ в соответствии с Регламентом передачи сведений из ЭЖ в архив.

## **5.3. Классный руководитель:**

- проверяет не реже 1 раза в месяц фактические персональные данные об учениках и родителях, при наличии таковых вносит изменения;
- несет ответственность за достоверность списков обучающихся класса и информации об обучающихся и их родителях;
- еженедельно в разделе «Посещаемость» ЭКЖ корректирует сведения о пропущенных уроках учащихся;
- несет ответственность за систематическое заполнение оценок успеваемости и отметок посещаемости обучающихся;
- отвечает за полноту, качество и достоверность вводимой информации в ЭКЖ;
- оповещает родителей об успеваемости и поведении учащегося через внутреннюю почту системы, либо через «Информационное письмо для родителей»;
- в 1-м классе оценки в журнал, дневники и тетради ни по одному учебному предмету не ставятся;
- после согласования с заместителем директора по УВР списков подгрупп, вносит в систему АСУ РСО;
- ежемесячно и по окончании учебных периодов устраняет замечания в ЭЖ, отмеченные заместителем директора по УВР.

## **5.4. Учитель-предметник:**

- несет ответственность за внесение календарно-тематического планирования по преподаваемым предметам;
- ежедневно обязан выставить отметки и посещаемость учащимся;
- несет ответственность за систематическое заполнение оценок успеваемости и отметок посещаемости обучающихся;
- обязан на странице «Темы уроков и задания» вводить тему, изученную на уроке, выполненные задания и тип этих заданий, домашнее задание на следующий урок;
- в 1-м классе оценки в журнал, дневники и тетради ни по одному учебному предмету не ставятся;
- ежемесячно и по окончании учебных периодов устраняет замечания в ЭЖ, отмеченные заместителем директора по УВР.

## **5.5. Заместитель директора по УВР:**

- в начале каждого учебного периода, совместно с учителями-предметниками и классными руководителями проводит разделение класса на подгруппы;
- организует ведение ЭКЖ в ОУ;
- проводит различные виды мониторинга успеваемости средствами АСУ РСО;
- осуществляет периодический контроль за ведением ЭКЖ, содержащий:
	- процент участия в работе,
	- процент учащихся не имеющих оценок,
	- процент учащихся имеющих одну оценку,
	- запись домашнего задания,
	- учет пройденного учебного материала,
	- процент участия родителей и учащихся.
- осуществляет контроль выполнения основных общеобразовательных программ по предметам учебного плана;
- по окончании учебного года переносит данные ЭЖ на бумажный носитель в соответствии с Регламентом.
- осуществляет контроль хранения твердых копий ЭЖ в соответствии с Регламентом.

## **6. Выставление итоговых оценок**

6.1. Итоговые оценки учащихся за триместр и год должны быть выставлены в соответствии с «Положением о системе отметок, формах, порядке и периодичности проведения промежуточной аттестации обучающихся».

6.4. Итоговые оценки выставляются не позднее 3-х дней после окончания учебного периода.

## **7. Контроль и хранение**

7.1. Отчет об активности пользователей при работе с ЭЖ формируется один раз в неделю.

7.2. Отчет о заполнении ЭЖ и количество выставленных оценок обучающимся формируется ежемесячно и за каждый учебный период.

7.3. Отчеты по успеваемости и посещаемости обучающихся формируются в конце учебных периодов и учебного года.

7.2. Контроль за ведением электронного журнала осуществляется директором и заместителем директора не реже 1 раза в месяц.

7.3. В конце каждой учебной периода (триместра) электронный журнал проверяется особенно тщательно. Уделяется внимание фактическому усвоению программы (соответствие учебному плану и тематическому планированию); объективности выставленных текущих и итоговых оценок; наличию контрольных и текущих проверочных работ.

# **8. Ответственность пользователей**

8.1. Категорически запрещается допускать обучающихся к работе с ЭЖ.

8.2. Все пользователи несут ответственность за сохранность своих реквизитов доступа, исключающую подключение посторонних, в соответствии с Законом РФ № 152 «О персональных данных».

Срок действия Положения не ограничен.

## **Матрица доступа к объектам АСУ РСО различных категорий пользователей МБУ «Школа № 79»**

Условные обозначения

х - есть доступ

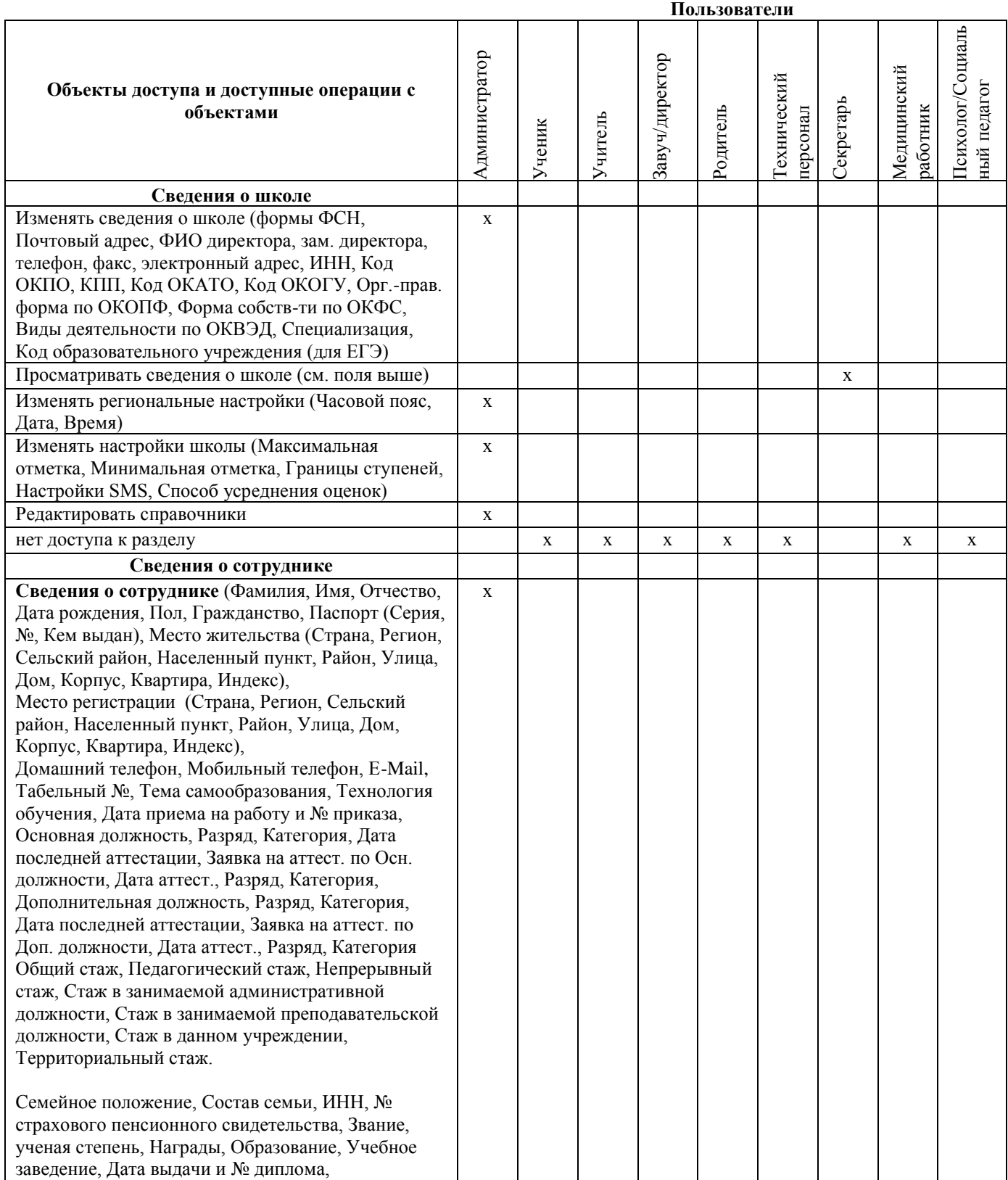

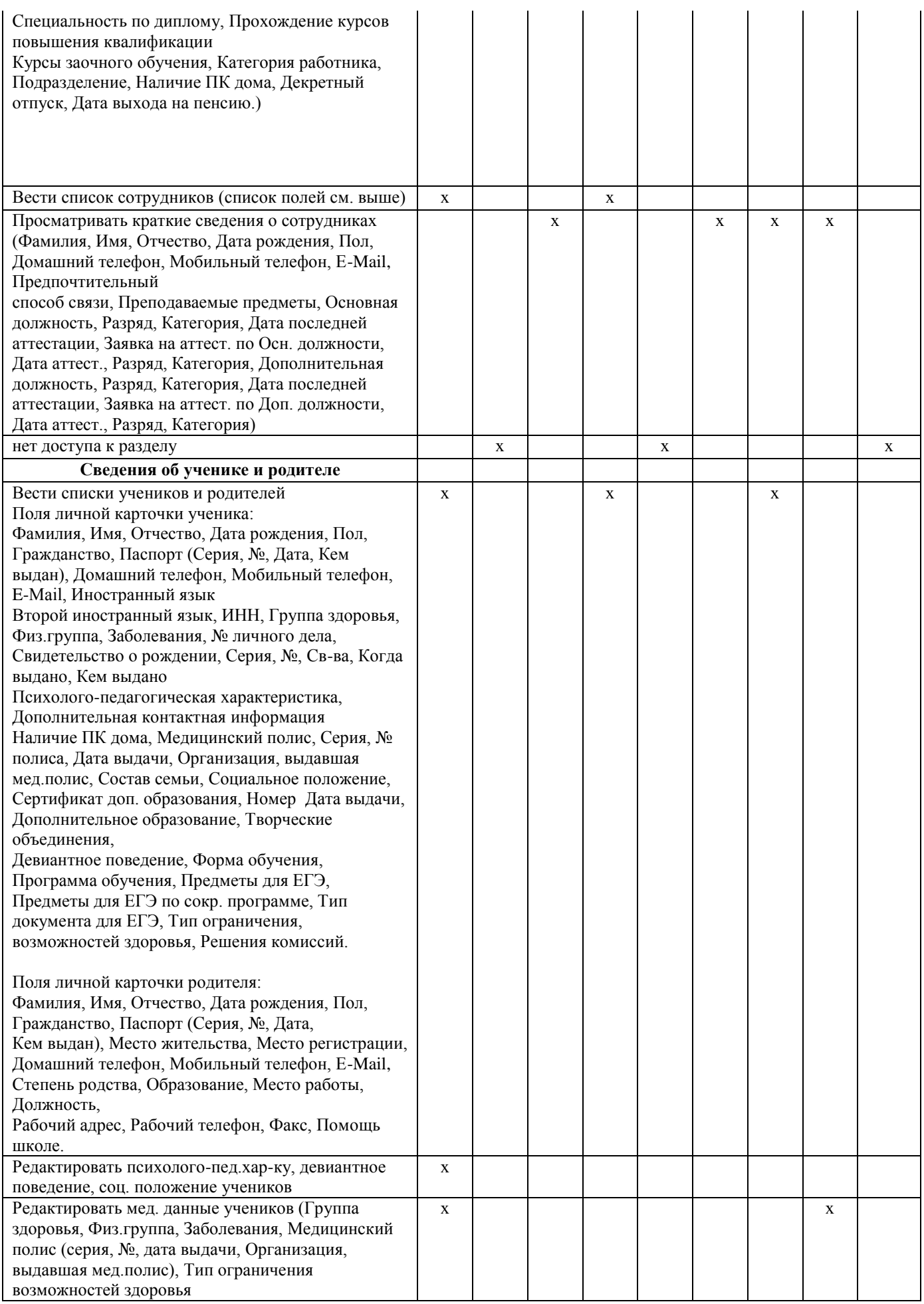

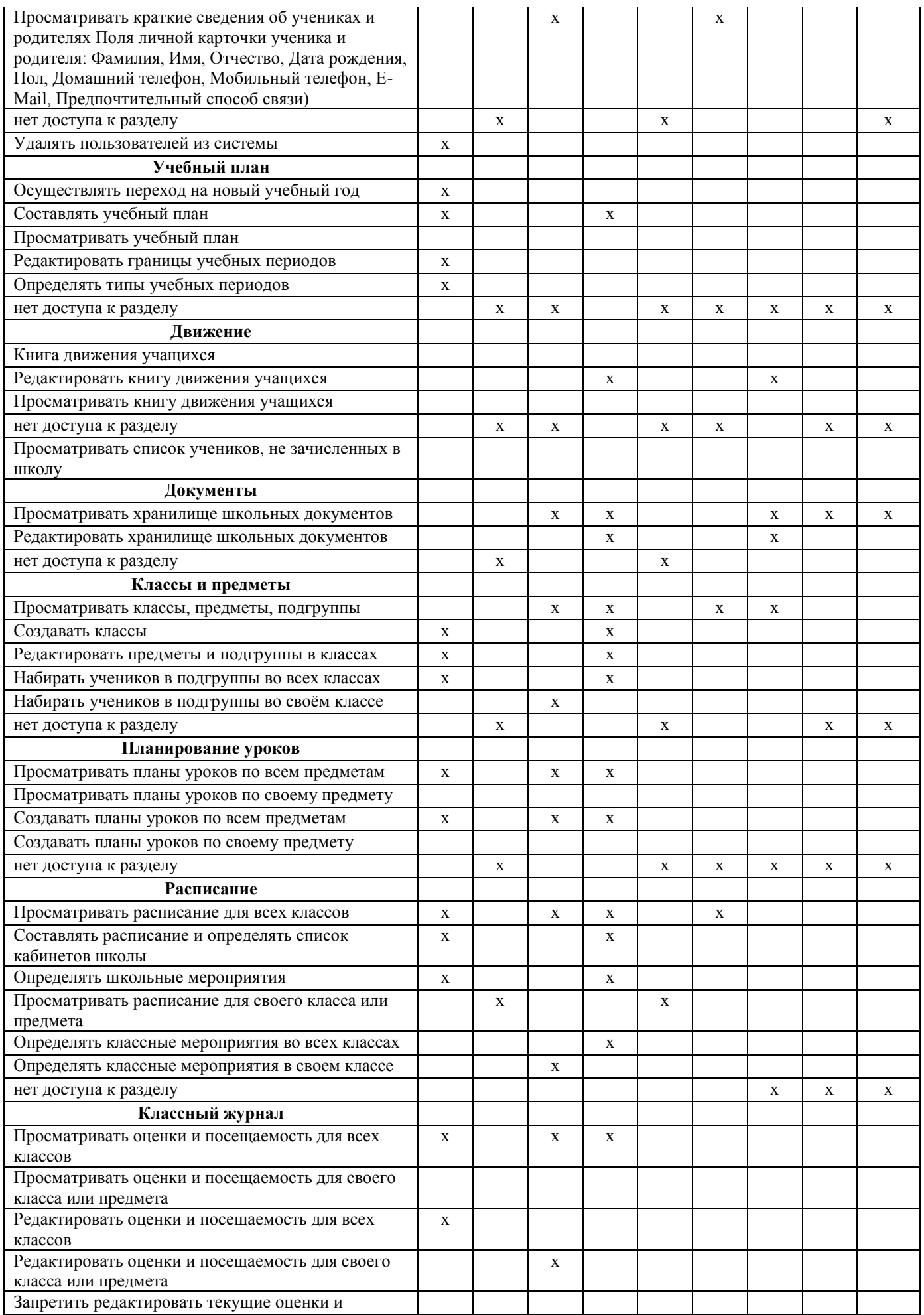

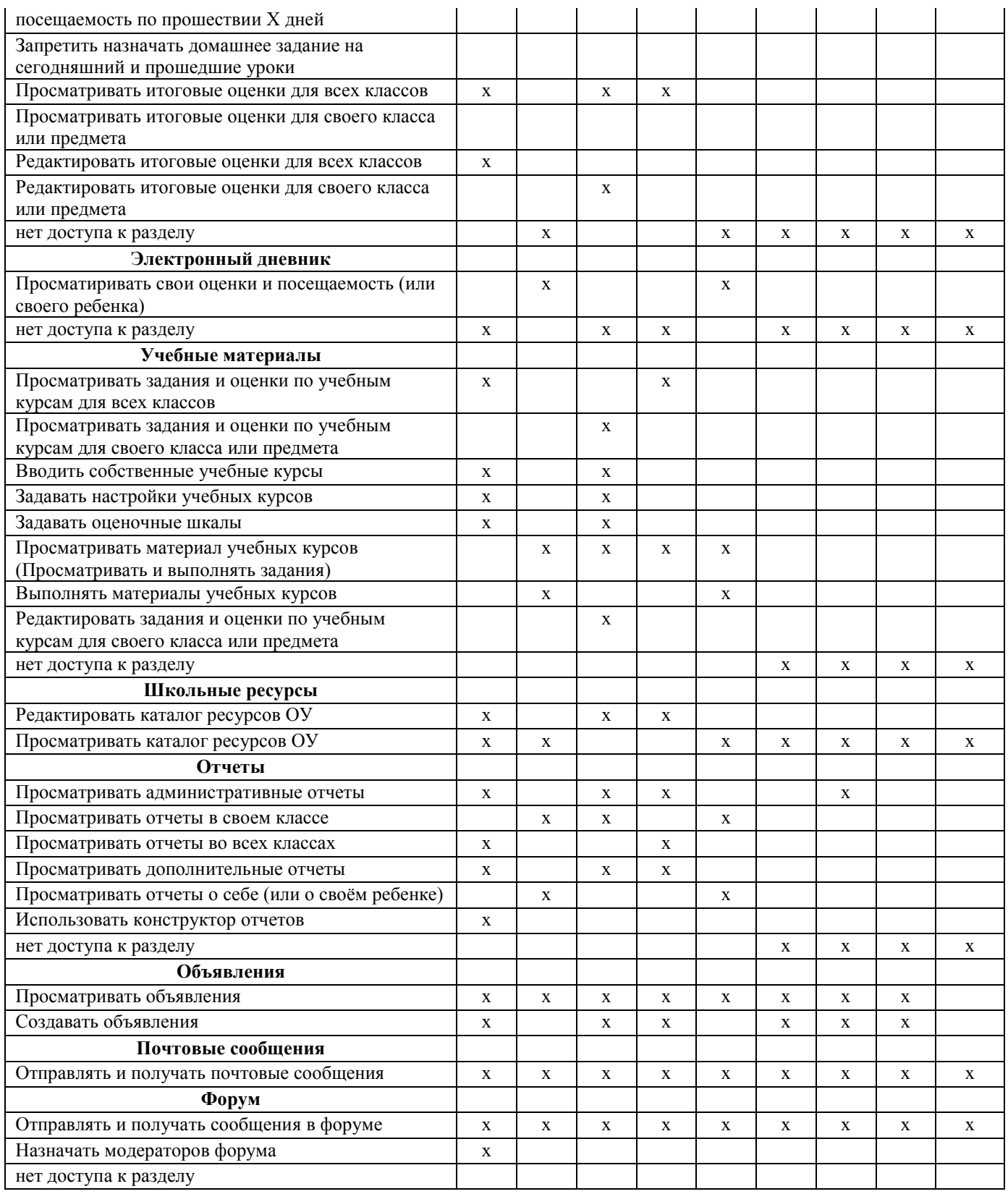

## **Регламент работы пользователей МБУ «Школа № 79» с электронным журналом**

### **1. Общие положения**

ЭЖ функционирует в сети Интернет по адресу **[http://nschool.tgl.net.ru](http://nschool.tgl.net.ru/)** (Раздел «Классный журнал», вкладка «Классный журнал»).

#### **Доступ к ЭЖ возможен с любого компьютера, подключенного к** сети Интернет.

Для доступа к ЭЖ рекомендуется использовать компьютер, удовлетворяющий требованиям:

Процессор от Pentium 1000 МГц и выше, оперативная память от 128 Мб и выше, подключение к Интернет. Должна быть установлена любая операционная система (Windows, Linux или MacOS) и один из браузеров:

- MS Internet Explorer 7.0 и выше;
- Opera 9.25 и выше;
- Mozilla Firefox 3.0 и выше;
- Google Chrome 3.0 и выше;
- $-$  Safari 3.0 и выше.

Пользователь получает доступ к ЭЖ на основании выданных сотрудником ОУ, который наделен функционалом администратора АСУ РСО ОУ, реквизитов доступа и в соответствии с целями и задачами внедрения ЭЖ, определенными администрацией ОУ для каждой группы пользователей, функциональными возможностями программного обеспечения.

Руководитель учреждения доводит до сведения обучающихся и родителей (законных представителей) их права и обязанности в соответствии с нормативными правовыми актами, а также информацию о порядке контроля успеваемости обучающегося через его ЭД и с помощью текущих отчетов в ЭЖ.

В начале работы пользователь обязан зарегистрироваться в АСУ РСО, указав область, город, тип образовательного учреждения, учреждение, и ввести свое имя регистрации (логин) и пароль на странице [https://nschool.tgl.net.ru/.](https://nschool.tgl.net.ru/) Привязать учетную запись Портала Госуслуг к АСУ РСО СГО.

#### **2. Порядок работы классного руководителя с ЭЖ.**

1. Работа классного руководителя с ЭЖ осуществляется в разделе АСУ РСО «Классный журнал».

2. В случае отсутствия ученика классный руководитель отражает в ЭЖ на странице «Посещаемость» причину отсутствия.

3. Не реже 1 раза в неделю классный руководитель получает у сотрудника ОУ, который наделен функционалом администратора АСУ РСО ОУ информацию об обращениях к ЭЖ родителей (законных представителей) обучающихся класса и напоминает родителям (законным представителям) о необходимости регулярного посещения ЭЖ. Отчет об обращениях к ЭЖ, полученный от сотрудника ОУ, который наделен функционалом администратора АСУ РСО ОУ, может быть представлен классному руководителю в электронном и печатном виде.

4. В случае необходимости или по запросу родителей готовит твердые копии отчета об успеваемости и посещаемости их ребенка.

5. По окончании учебного периода на каждого обучающегося на основании данных ЭЖ готовится отчет об успеваемости и посещаемости, который направляется родителям (законным представителям) в электронном виде или в печатном виде (по запросу родителей (законных представителей).

#### **3. Порядок работы учителя с ЭЖ.**

1. Для эффективной работы с ЭЖ учитель заполняет календарно-тематическое планирование в разделе АСУ РСО «Планирование уроков».

2. Работа учителя с ЭЖ осуществляется в разделе АСУ РСО «Классный журнал».

3. Учитель выставляет оценки за устные ответы в ЭЖ после (или в течение) каждого урока, оценки за письменные работы выставляет в сроки, предусмотренные нормами проверки письменных работ.

4. Учитель выставляет оценки в графе того дня (числа), когда проведен урок. Оценки выставляются в ЭЖ только по назначенным заданиям.

5. Учитель делает отметки в ЭЖ об отсутствии учащегося на уроке, опозданиях на урок.

6. Учитель систематически заносит в ЭЖ информацию о домашнем задании для учащихся.

7. На странице «Темы уроков и задания» учитель обязательно вводит тему, изученную на уроке.

8. В течение трех дней после окончания учебного периода учитель заполняет раздел АСУ РСО «Классный журнал» итоговыми оценками обучающихся за каждый учебный период (триместр, полугодие).

9. В случае болезни учителя предметник, замещающий коллегу, заполняет ЭЖ в установленном порядке.

10. Учитель несет ответственность за своевременное и в полном объёме прохождение основной общеобразовательной программы по предмету.

#### **4. Порядок работы заместителя директора по УВР с ЭЖ.**

1. Заместитель директора по УВР ежемесячно и по окончании учебных периодов составляет отчеты о работе учителей с ЭЖ на основе анализа работы с электронным журналом.

2. Заместитель директора по УВР ежемесячно и по окончании учебных периодов формирует список замечаний по ведению ЭЖ с последующей передачей учителю для устранения.

3. При изменении расписания учебных занятий заместитель директора по УВР вносит изменения в расписание АСУ РСО и публикует сообщение на электронной доске объявлений.

4. Заместитель директора по УВР учреждения (по функционалу) проводит комплекс мероприятий по подготовке системы АСУ РСО для работы с ЭЖ (формирует учебный план, расписание, тарификацию педагогов, проводит деление на подгруппы).

5. Заместитель директора по УВР еженедельно формирует список замечаний по ведению ЭЖ с последующей передачей учителю для устранения.

6. Заместитель директора по УВР учреждения ежемесячно и по окончании учебных периодов проводит анализа работы с ЭЖ за прошедший месяц, учебный период.

## **5. Порядок работы сотрудника ОУ, наделенного функционалом администратора АСУ РСО учреждения с ЭЖ.**

1. Сотрудник ОУ, наделенного функционалом администратора АСУ РСО учреждения определяет права доступа пользователей ЭЖ - сотрудников ОУ в соответствии с целями и задачами деятельности ОУ.

2. Сотрудник ОУ, наделенного функционалом администратора АСУ организует консультации по работе с ЭЖ для учителей, классных руководителей и родителей в по мере необходимости.

3. Сотрудник ОУ, наделенного функционалом администратора АСУ проводит комплекс мероприятий по подготовке системы АСУ РСО для работы с ЭЖ (формирует учебный план, расписание, тарификацию педагогов, проводит деление на подгруппы).

## **6. Порядок работы родителей и учащихся с ЭЖ.**

1. Родитель (законный представитель), учащийся могут просмотреть информацию, доступную в ЭД обучающегося, с домашнего компьютера, а в случае отсутствия такой возможности - с компьютера, расположенного в школе в соответствии с режимом работы учреждения.